# МИНИСТЕРСТВО ОБРАЗОВАНИЯ И НАУКИ РОССИЙСКОЙ ФЕДЕРАЦИИ

## ФЕДЕРАЛЬНОЕ ГОСУДАРСТВЕННОЕ БЮДЖЕТНОЕ ОБРАЗОВАТЕЛЬНОЕ УЧРЕЖДЕНИЕ ВЫСШЕГО ОБРАЗОВАНИЯ «РЯЗАНСКИЙ ГОСУДАРСТВЕННЫЙ РАДИОТЕХНИЧЕСКИЙ УНИВЕРСИТЕТ»

Кафедра «Вычислительная и прикладная математика»

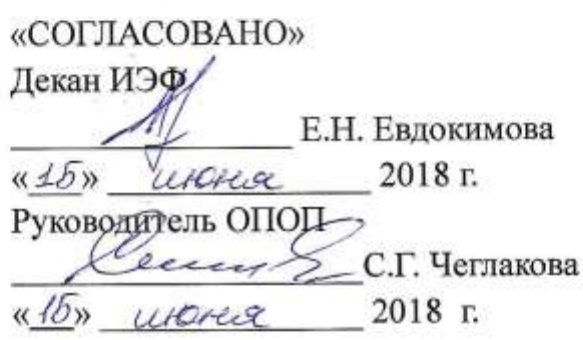

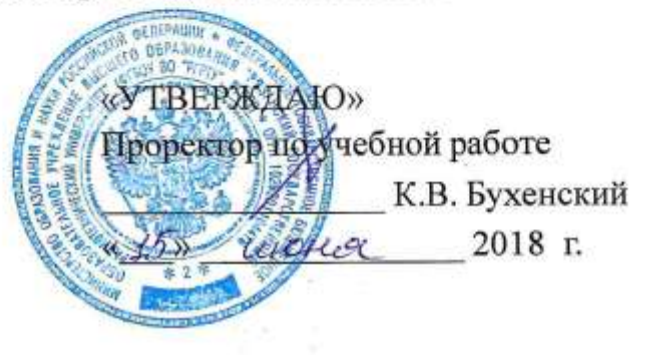

## РАБОЧАЯ ПРОГРАММА ДИСЦИПЛИНЫ

# Б1.2.Б.02 «ИНФОРМАЦИОННЫЕ СИСТЕМЫ **В ЭКОНОМИКЕ»**

Специальность

38.05.01 Экономическая безопасность

ОПОП «Экономико-правовое обеспечение экономической безопасности»

Квалификация (степень) выпускника - экономист

Форма обучения - очная

Рязань 2018

## **1. ПЕРЕЧЕНЬ ПЛАНИРУЕМЫХ РЕЗУЛЬТАТОВ ОБУЧЕНИЯ ПО ДИСЦИПЛИНЕ, СООТ-НЕСЕННЫХ С ПЛАНИРУЕМЫМИ РЕЗУЛЬТАТАМИ ОСВОЕНИЯ ОБРАЗОВАТЕЛЬНОЙ ПРОГРАММЫ СПЕЦИАЛИТЕТА**

Рабочая программа дисциплины «Информационные системы в экономике» является составной частью основной профессиональной образовательной программы (далее – ОПОП) «Экономико-правовое обеспечение экономической безопасности», реализуемой по специальности 38.05.01 Экономическая безопасность (уровень специалитета).

Рабочая программа дисциплины составлена в соответствии с Федеральным государственным образовательным стандартом высшего образования по специальности 38.05.01 Экономическая безопасность (уровень специалитета) [утв. Приказом Министерства образования и науки Российской Федерации от 16.01.2017 г. № 20].

Рабочая программа дисциплины предназначена для студентов, обучающихся по ОПОП «Экономико-правовое обеспечение экономической безопасности», реализуемой по специальности 38.05.01 Экономическая безопасность (уровень специалитета).

Цель дисциплины: формирование комплекса знаний теоретических аспектов информационных систем в экономике и практических навыков решения экономических и прикладных задач с использованием современных технологий обработки информации.

Задачи дисциплины:

.

- изучить основные принципы функционирования информационных систем;

- изучить методы ввода, хранения, обработки информации в информационных системах для решения экономических задач;

- ознакомиться с функционалом современных систем обработки информации;

- сформировать практические навыки решения научно-технических, экономических, прикладных задач на ЭВМ с использованием текстового процессора MS Word, табличного процессора MS Exсel и системы управления базами данных MS Access.

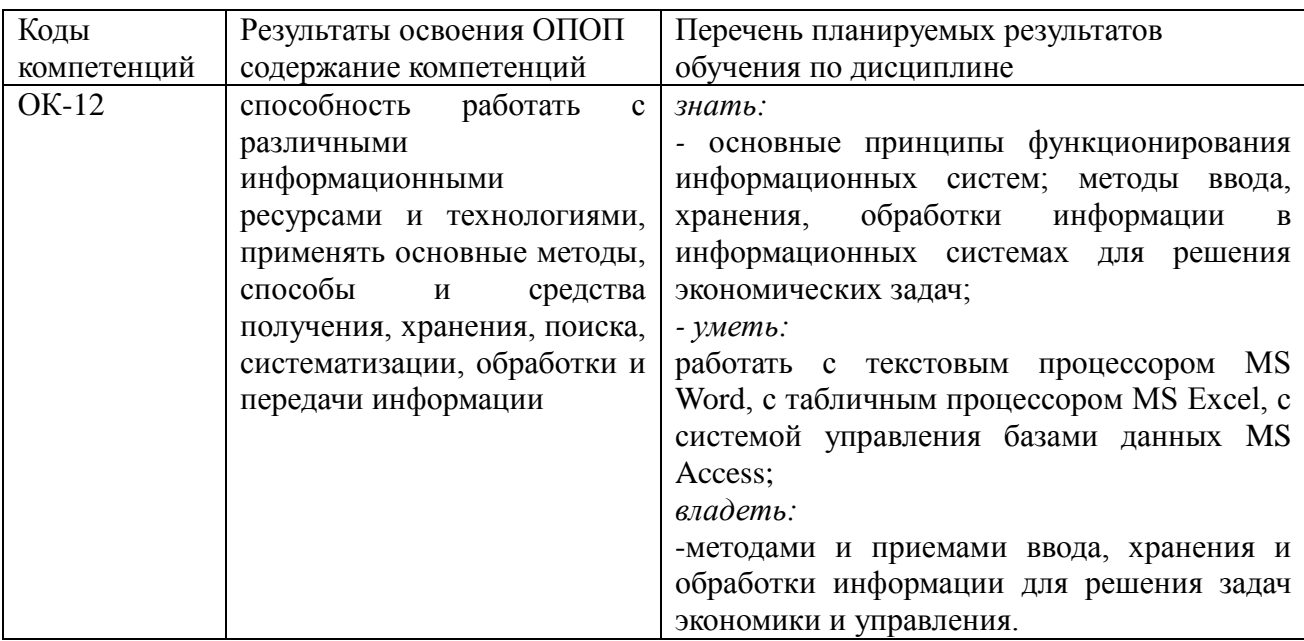

### **Перечень планируемых результатов обучения по дисциплине**

## **2. МЕСТО ДИСЦИПЛИНЫ В СТРУКТУРЕ ОСНОВНОЙ ПРОФЕССИОНАЛЬНОЙ ОБРАЗОВАТЕЛЬНОЙ ПРОГРАММЫ**

Дисциплина «Информационные системы в экономике» реализуется в рамках блока № 1 дисциплин базовой части ОПОП «Экономико-правовое обеспечение экономической безопасности» специальности 38.05.01 Экономическая безопасность ФГБОУ ВО «РГРТУ».

Дисциплина изучается по очной форме обучения на 1-м курсе в 1-м и 2-м семестрах.

Студент до начала изучения дисциплины «Информационные системы в экономике» должен иметь базовые знания по информатике, сформированные при обучении по программе общего образования.

*Пререквизиты дисциплины.* Для изучения дисциплины обучаемый должен знать правила работы с компьютером, базовые знания по теоретическим основам информатики; уметь выбирать необходимые программные средства; владеть навыками использования профессиональных программ.

*Взаимосвязь с другими дисциплинами.* Дисциплина «Информационные системы в экономике» логически взаимосвязана с другими дисциплинами, такими как: Б1.2.Б.04 «Экономико-математические методы и модели», Б1.2.В.01 «Пакеты прикладных программ»,

Программа курса ориентирована на возможность расширения и углубления знаний, умений и навыков студентов специалитета для успешной профессиональной деятельности.

*Постреквизиты дисциплины.* Компетенции, полученные в результате освоения дисциплины, необходимы обучающемуся при изучении следующих дисциплин: Б1.3.В.07 «Лабораторный практикум по бухгалтерскому учету» Б1.3.Б.18 «Бухгалтерская (финансовая) отчетность» и других, а также при прохождении практики по получению первичных профессиональных умений, в том числе первичных умений и навыков научноисследовательской деятельности, прохождении преддипломной практик, подготовке к государственной итоговой аттестации.

## **3. ОБЪЕМ ДИСЦИПЛИНЫ В ЗАЧЕТНЫХ ЕДИНИЦАХ С УКАЗАНИЕМ КОЛИЧЕ-СТВА АКАДЕМИЧЕСКИХ ЧАСОВ, ВЫДЕЛЕННЫХ НА КОНТАКТНУЮ РАБОТУ ОБУ-ЧАЮЩИХСЯ С ПРЕПОДАВАТЕЛЕМ И НА САМОСТОЯТЕЛЬНУЮ РАБОТУ ОБУЧАЮ-ЩИХСЯ**

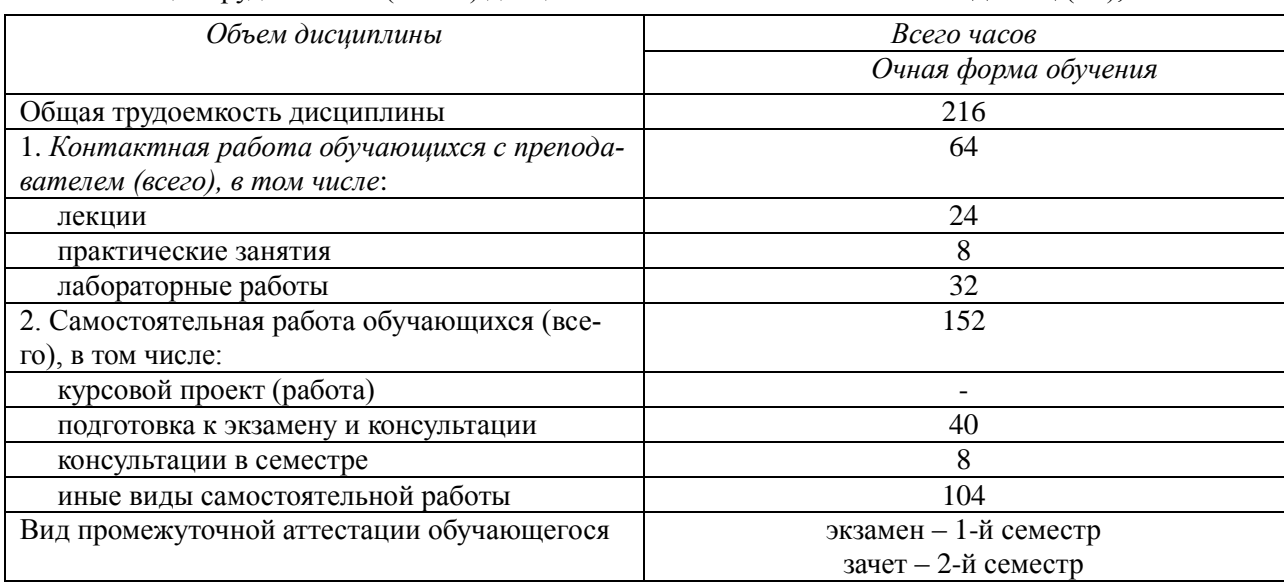

Общая трудоемкость (объем) дисциплины составляет 6 зачетных единиц (ЗЕ), 216 часов.

## 4. СОДЕРЖАНИЕ ДИСЦИПЛИНЫ, СТРУКТУРИРОВАННОЕ ПО ТЕМАМ (РАЗДЕ-ЛАМ) С УКАЗАНИЕМ ОТВЕДЕННОГО НА НИХ КОЛИЧЕСТВА АКАДЕМИЧЕСКИХ ЧА-СОВ И ВИДОВ УЧЕБНЫХ ЗАНЯТИЙ

## 4.1. Содержание дисциплины, структурированное по модулям (темам)

В структурном отношении содержание дисциплины представлено следующими разделами: І раздел. Основы работы с текстовым процессором. II раздел. Основы работы с табличным процессором.

III раздел. Основы работы с системой управления базами данных.

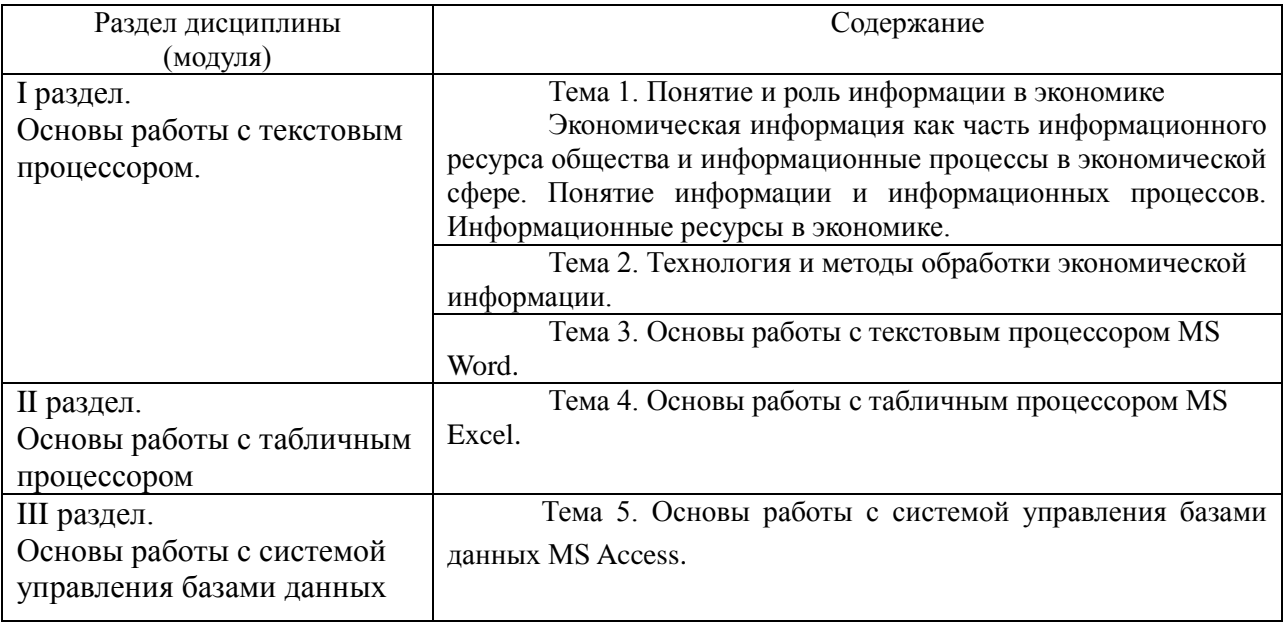

4.2. Разделы дисциплины и трудоемкость по видам учебных занятий (в академических часах)

## 4.2.1. Очная форма обучения

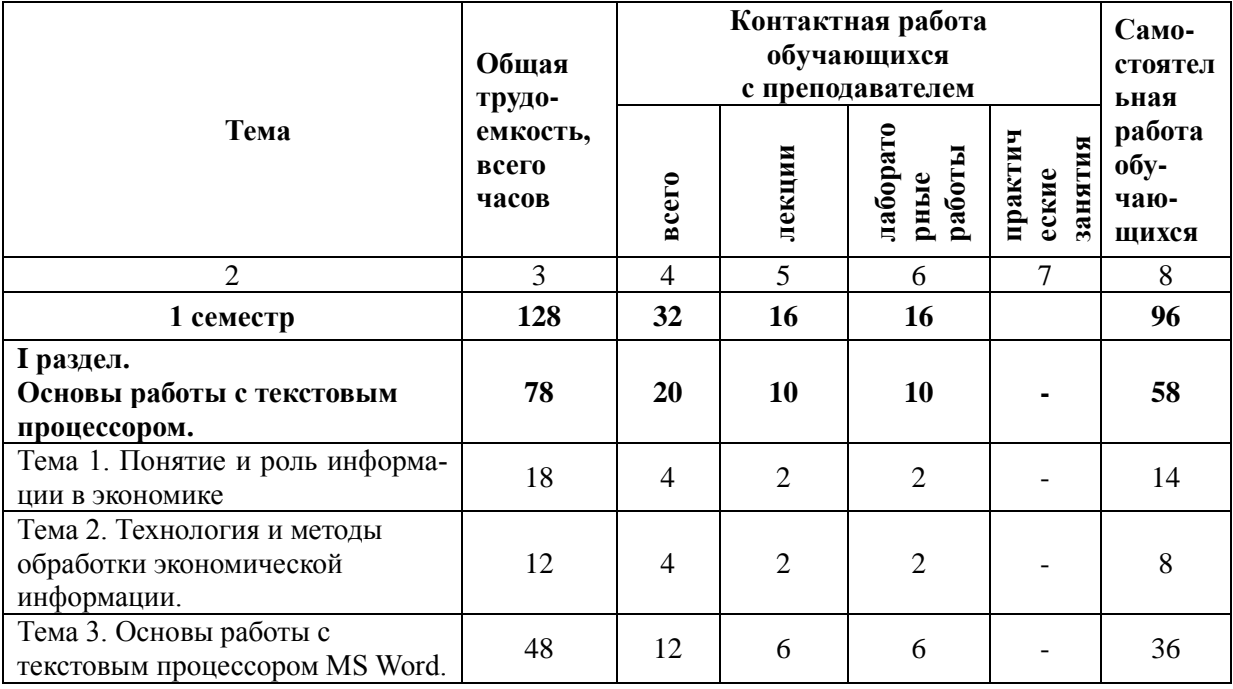

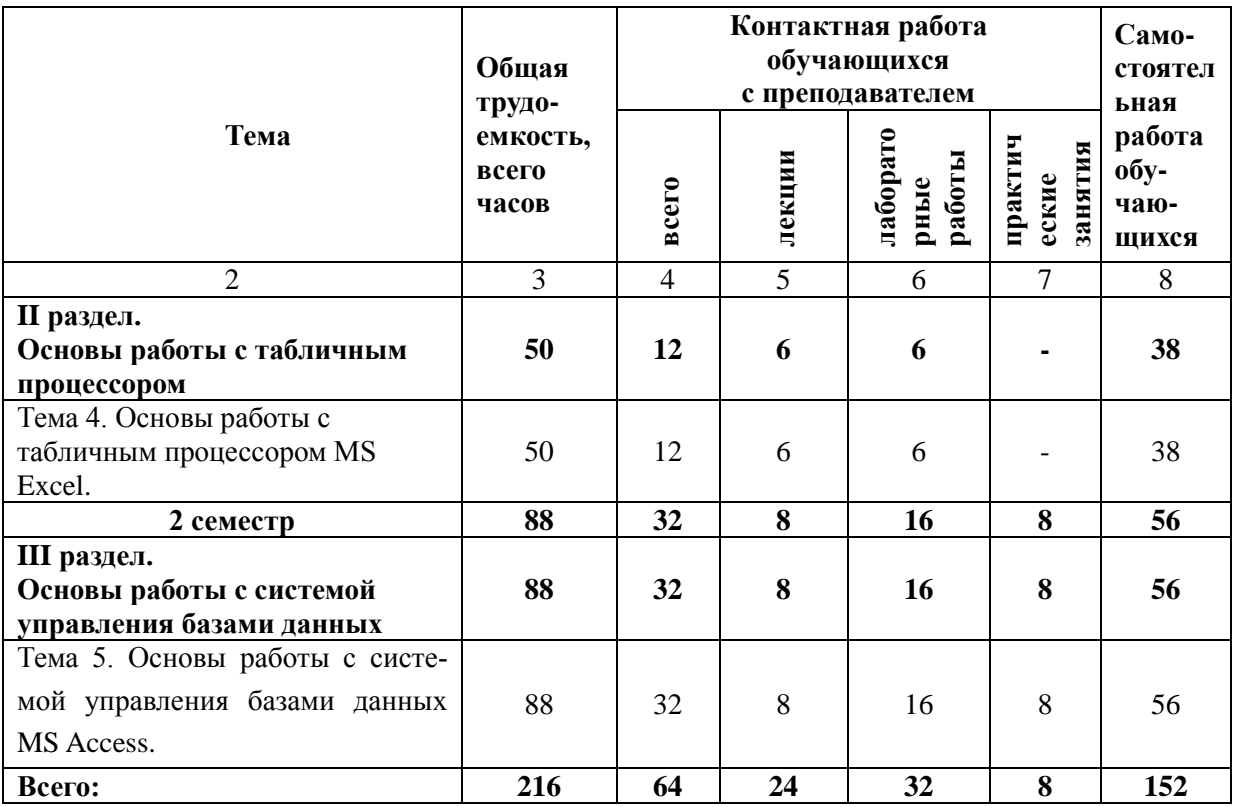

## **Виды лабораторных, практических и самостоятельных работ**

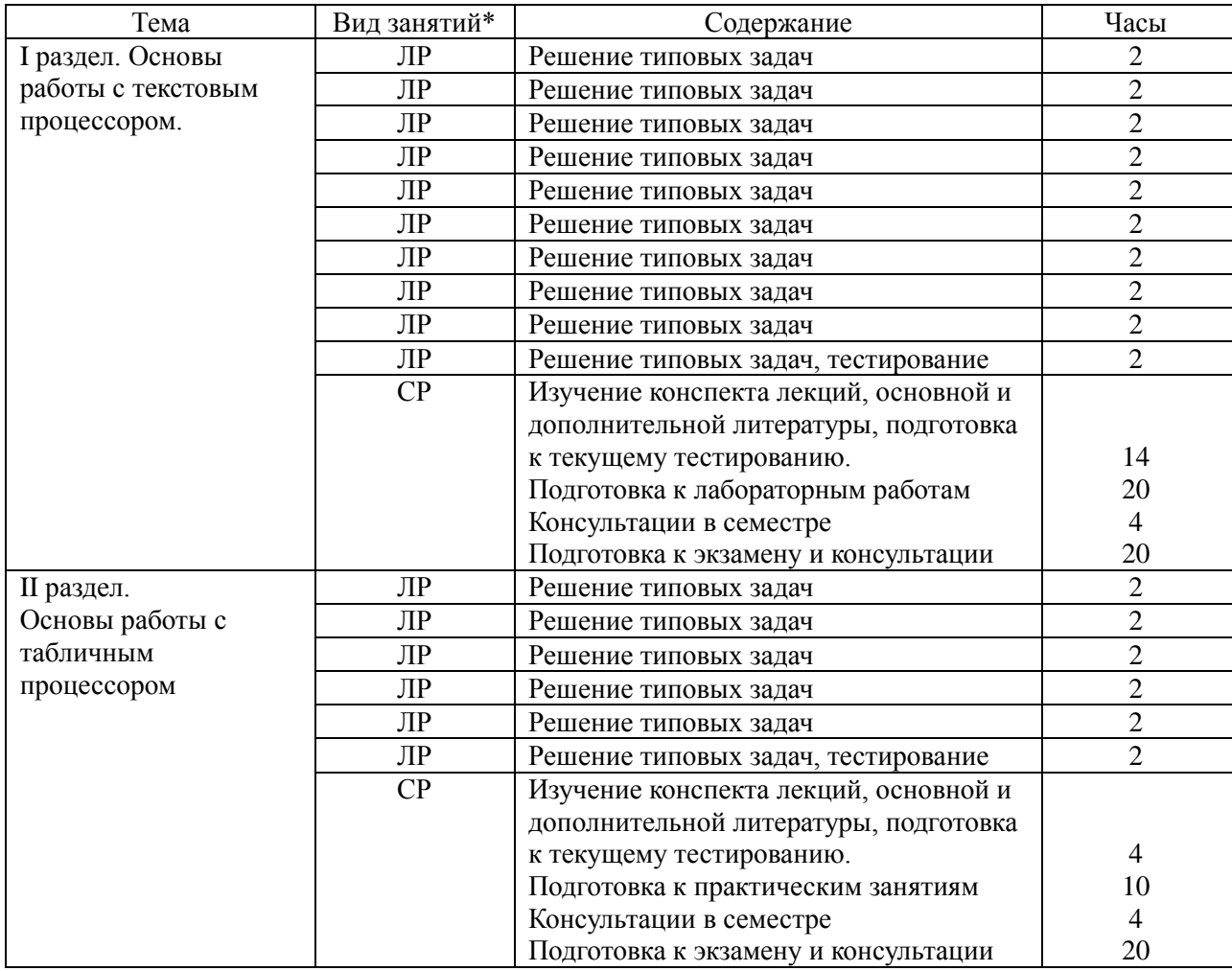

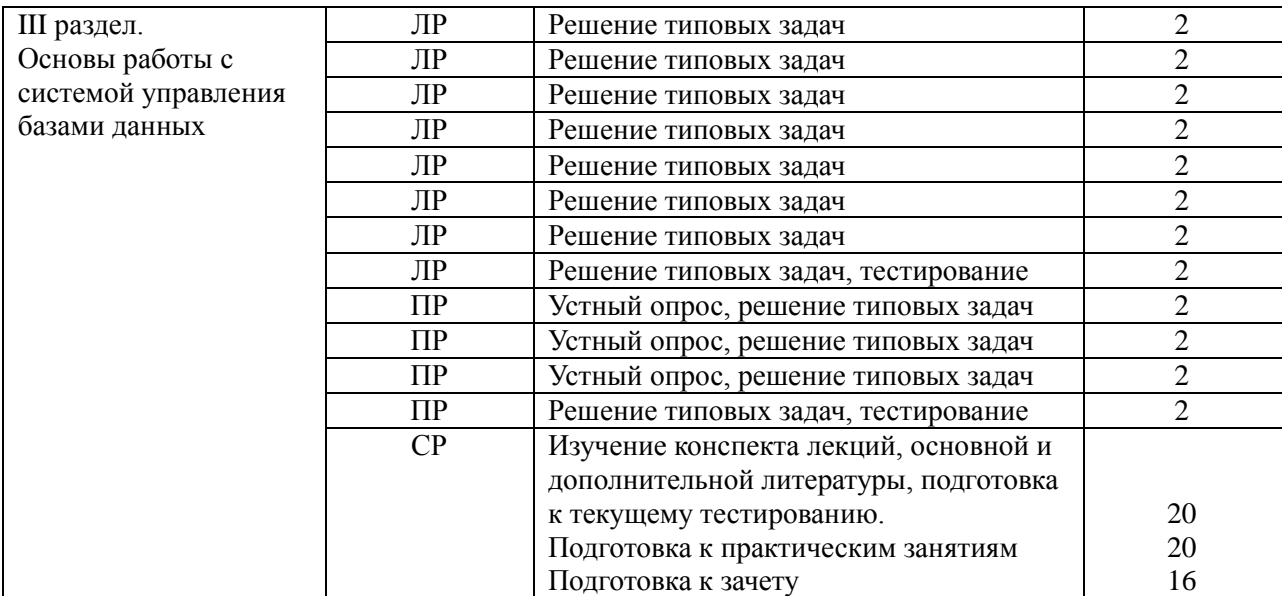

\* СР – самостоятельная работа, ПР – практические занятия, ЛР – лабораторные работы

**4.3. Курсовая работа по дисциплине не предусмотрена.**

## 5. **ПЕРЕЧЕНЬ УЧЕБНО-МЕТОДИЧЕСКОГО ОБЕСПЕЧЕНИЯ ДЛЯ САМО-СТОЯТЕЛЬНОЙ РАБОТЫ ОБУЧАЮЩИХСЯ ПО ДИСЦИПЛИНЕ**

1. Балдин К.В. Информационные системы в экономике [Электронный ресурс] : учебник / К.В. Балдин, В.Б. Уткин. — Электрон. текстовые данные. — М. : Дашков и К, 2015. — 395 c. — Режим доступа: [http://www.iprbookshop.ru/52298.html.](http://www.iprbookshop.ru/52298.html) – ЭБС «IPRbooks», по паролю (дата обращения: 17.03.2018).

2. Информационные системы и технологии в экономике и управлении. Проектирование информационных систем [Электронный ресурс] : учебное пособие / Е.В. Акимова [и др.]. — Электрон. текстовые данные. — Саратов: Вузовское образование, 2016. — 178 c. — Режим доступа: [http://www.iprbookshop.ru/47671.html.](http://www.iprbookshop.ru/47671.html) – ЭБС «IPRbooks», по паролю (дата обращения: 17.03.2018).

3. Королева О.Н. Базы данных [Электронный ресурс] : курс лекций / О.Н. Королева, А.В. Мажукин, Т.В. Королева. — Электрон. текстовые данные. — М. : Московский гуманитарный университет, 2012. — 66 c. — Режим доступа: [http://www.iprbookshop.ru/14515.html.](http://www.iprbookshop.ru/14515.html) – ЭБС «IPRbooks», по паролю (дата обращения: 17.03.2018).

4. Лазицкас Е.А. Базы данных и системы управления базами данных [Электронный ресурс] : учебное пособие / Е.А. Лазицкас, И.Н. Загумённикова, П.Г. Гилевский. — Электрон. текстовые данные. — Минск: Республиканский институт профессионального образования (РИПО), 2016. — 268 c. — Режим доступа: [http://www.iprbookshop.ru/67612.html.](http://www.iprbookshop.ru/67612.html) – ЭБС «IPRbooks», по паролю (дата обращения: 17.03.2018).

5. Макаров Н.П., Пылькин А.Н., Суснина А.В., Цуканова Н.И. Реляционная модель и ER-технология проектирования. Практические рекомендации. –М.: Академия информатизации образования, 2002. – 51с. (40 экз.)

6. Маховиков А.Б. Информатика. Табличные процессоры и системы управления базами данных для решения инженерных задач [Электронный ресурс] : учебное пособие / А.Б. Маховиков, И.И. Пивоварова. — Электрон. текстовые данные. — Саратов: Вузовское образование, 2017. — с. — Режим доступа: [http://www.iprbookshop.ru/64811.html.](http://www.iprbookshop.ru/64811.html) – ЭБС «IPRbooks», по паролю (дата обращения: 17.03.2018).

7. Минченков И.Н. Практическая работа с базами данных в OpenOffice.org Base

[Электронный ресурс] : учебное пособие / И.Н. Минченков. — Электрон. текстовые данные. — Липецк: Липецкий государственный технический университет, ЭБС АСВ, 2012. — 49 c. — Режим доступа: [http://www.iprbookshop.ru/17704.html.](http://www.iprbookshop.ru/17704.html) – ЭБС «IPRbooks», по паролю (дата обращения: 17.03.2018).

8. Молдованова О.В. Информационные системы и базы данных [Электронный ресурс] : учебное пособие / О.В. Молдованова. — Электрон. текстовые данные. — Новосибирск: Сибирский государственный университет телекоммуникаций и информатики, 2014. — 178 c. — Режим доступа: [http://www.iprbookshop.ru/45470.html.](http://www.iprbookshop.ru/45470.html) – ЭБС «IPRbooks», по паролю (дата обращения: 17.03.2018).

9. OpenOffice.org для профессионала - Электрон. текстовые данные. – ДМК Пресс, 2009. – 448с. - Режим доступа:<http://e.lanbook.com/book/1208> [html.](http://e.lanbook.com/book/73571.%20html) - ЭБС «Лань», по паролю (дата обращения: 17.03.2018).

10. Прилепина А.В. Основы работы в табличном процессоре OpenOffice.org Calc: учебно-методическое пособие/ Прилепина А.В. - Электрон. текстовые данные. Оренбургский государственный педагогический университет, 2015. – 52с. - Режим доступа: [http://e.lanbook.com/book/73571. html.](http://e.lanbook.com/book/73571.%20html) - ЭБС «Лань», по паролю (дата обращения: 17.03.2018).

11. Сосновиков Г.К. Основы реляционных баз данных [Электронный ресурс] : учебное пособие / Г.К. Сосновиков, В.Н. Шакин. — Электрон. текстовые данные. — М. : Московский технический университет связи и информатики, 2013. — 106 c. — Режим доступа: [http://www.iprbookshop.ru/61516.html.](http://www.iprbookshop.ru/61516.html) – ЭБС «IPRbooks», по паролю (дата обращения: 17.03.2018).

12. Спиридонов О.В. Работа в OpenOffice.org Writer [Электронный ресурс]/ Спиридонов О.В. - Электрон. текстовые данные. Национальный Открытый Университет «ИНТУ-ИТ», 2016. – 412с. Режим доступа: [http://e.lanbook.com/book/100442.html.](http://e.lanbook.com/book/100442.html) - ЭБС «Лань», по паролю (дата обращения: 17.03.2018).

13. Спиридонов О.В. OpenOffice.org Calc [Электронный ресурс]/ Спиридонов О.В. - Электрон. текстовые данные. Национальный Открытый Университет «ИНТУИТ», 2016. – 489с. Режим доступа:<http://e.lanbook.com/>book/100661.html.- ЭБС «Лань», по паролю (дата обращения: 17.03.2018).

14. Татарникова Т.М. Системы управления базами данных [Электронный ресурс] : учебное пособие / Т.М. Татарникова. — Электрон. текстовые данные. — СПб. : Российский государственный гидрометеорологический университет, 2004. — 88 c. — Режим доступа: [http://www.iprbookshop.ru/12525.html.](http://www.iprbookshop.ru/12525.html) – ЭБС «IPRbooks», по паролю (дата обращения: 17.03.2018).

15. Фадеева О.Ю. Информационные системы в экономике [Электронный ресурс] : учебное пособие / О.Ю. Фадеева, Е.А. Балашова. — Электрон. текстовые данные. — Омск: Омский государственный институт сервиса, 2015. — 100 c. — Режим доступа: [http://www.iprbookshop.ru/32786.html.](http://www.iprbookshop.ru/32786.html) – ЭБС «IPRbooks», по паролю (дата обращения: 17.03.2018).

## **6. ОЦЕНОЧНЫЕ МАТЕРИАЛЫ ДЛЯ ПРОВЕДЕНИЯ ПРОМЕЖУТОЧНОЙ АТТЕ-СТАЦИИ ОБУЧАЮЩИХСЯ ПО ДИСЦИПЛИНЕ**

Оценочные материалы приведены в приложении к рабочей программе дисциплины (см. документ "Оценочные материалы по дисциплине «Информационные системы в экономике»").

## **7. ПЕРЕЧЕНЬ ОСНОВНОЙ И ДОПОЛНИТЕЛЬНОЙ УЧЕБНОЙ ЛИТЕРАТУРЫ, НЕОБХОДИМОЙ ДЛЯ ОСВОЕНИЯ ДИСЦИПЛИНЫ**

## *а) основная учебная литература*

1. Информационные системы и технологии в экономике и управлении. Проектирование информационных систем [Электронный ресурс] : учебное пособие / Е.В. Акимова [и др.]. — Электрон. текстовые данные. — Саратов: Вузовское образование, 2016. — 178 c. — Режим доступа: [http://www.iprbookshop.ru/47671.html.](http://www.iprbookshop.ru/47671.html) – ЭБС «IPRbooks», по паролю (дата обращения: 17.03.2018).

2. Макаров Н.П., Пылькин А.Н., Суснина А.В., Цуканова Н.И. Реляционная модель и ER-технология проектирования. Практические рекомендации. –М.: Академия информатизации образования, 2002. – 51с.

3. Минченков И.Н. Практическая работа с базами данных в OpenOffice.org Base [Электронный ресурс] : учебное пособие / И.Н. Минченков. — Электрон. текстовые данные. — Липецк: Липецкий государственный технический университет, ЭБС АСВ, 2012. — 49 c. — Режим доступа: [http://www.iprbookshop.ru/17704.html.](http://www.iprbookshop.ru/17704.html) – ЭБС «IPRbooks», по паролю (дата обращения: 17.03.2018).

4. Спиридонов О.В. Работа в OpenOffice.org Writer [Электронный ресурс]/ Спиридонов О.В. - Электрон. текстовые данные. Национальный Открытый Университет «ИНТУИТ», 2016. – 412с. Режим доступа: [http://e.lanbook.com/book/100442.html.](http://e.lanbook.com/book/100442.html) - ЭБС «Лань», по паролю (дата обращения: 17.03.2018).

## *б) дополнительная учебная литература*

1. Балдин К.В. Информационные системы в экономике [Электронный ресурс] : учебник / К.В. Балдин, В.Б. Уткин. — Электрон. текстовые данные. — М. : Дашков и К, 2015. — 395 c. — Режим доступа: [http://www.iprbookshop.ru/52298.html.](http://www.iprbookshop.ru/52298.html) – ЭБС «IPRbooks», по паролю (дата обращения: 17.03.2018).

2. Лазицкас Е.А. Базы данных и системы управления базами данных [Электронный ресурс] : учебное пособие / Е.А. Лазицкас, И.Н. Загумённикова, П.Г. Гилевский. — Электрон. текстовые данные. — Минск: Республиканский институт профессионального образования (РИПО), 2016. — 268 c. — Режим доступа[: http://www.iprbookshop.ru/67612.html.](http://www.iprbookshop.ru/67612.html) – ЭБС «IPRbooks», по паролю (дата обращения: 17.03.2018)

3. Прилепина А.В. Основы работы в табличном процессоре OpenOffice.org Calc: учебнометодическое пособие/ Прилепина А.В. - Электрон. текстовые данные. Оренбургский государственный педагогический университет, 2015. – 52с. - Режим доступа: <http://e.lanbook.com/>book/73571. html. – ЭБС «Лань», по паролю (дата обращения: 17.03.2018).

4. Фадеева О.Ю. Информационные системы в экономике [Электронный ресурс] : учебное пособие / О.Ю. Фадеева, Е.А. Балашова. — Электрон. текстовые данные. — Омск: Омский государственный институт сервиса, 2015. — 100 c. — Режим доступа: [http://www.iprbookshop.ru/32786.html.](http://www.iprbookshop.ru/32786.html) – ЭБС «IPRbooks», по паролю (дата обращения: 17.03.2018).

## **8. ПЕРЕЧЕНЬ РЕСУРСОВ ИНФОРМАЦИОННО-ТЕЛЕКОММУНИКАЦИОННОЙ СЕТИ «ИНТЕРНЕТ», НЕОБХОДИМЫХ ДЛЯ ОСВОЕНИЯ ДИСЦИПЛИНЫ**

1. Информационно-правовой портал ГАРАНТ.РУ [Электронный ресурс]. – URL: http://www.garant.ru.

2. Официальный интернет-портал правовой информации [Электронный ресурс]. – URL:

http:// [www.pravo.gov.ru.](http://www.pravo.gov.ru/)

3. Информационно-справочная система. – URL: [http://window.edu.ru](http://window.edu.ru/)

Обучающимся предоставлена возможность индивидуального доступа к следующим электронно-библиотечным системам:

Электронно-библиотечная система «IPRbooks», режим доступа – с любого компьютера РГРТУ без пароля, из сети интернет по паролю. – URL: https://iprbookshop.ru/.

Электронно-библиотечная система «Лань», режим доступа – с любого компьютера РГРТУ без пароля. – URL: https://e.lanbook.com/

Электронная библиотека РГРТУ [Электронный ресурс]. – Режим доступа: из корпоративной сети РГРТУ – по паролю. – URL: [http://elib.rsreu.ru/.](http://elib.rsreu.ru/)

## **9. МЕТОДИЧЕСКИЕ УКАЗАНИЯ ДЛЯ ОБУЧАЮЩИХСЯ ПО ОСВОЕНИЮ ДИС-ЦИПЛИНЫ**

## *9.1. Рекомендации по планированию и организации времени, необходимого для изучения дисциплины*

Рекомендуется следующим образом организовать время, необходимое для изучения дисциплины:

Изучение конспекта лекции в тот же день, после лекции – не менее 10-15 минут.

Изучение конспекта лекции за день перед следующей лекцией – не менее 10-15 минут.

Изучение теоретического материала по учебнику и конспекту – не менее 1 часа в неделю.

## *9.2. Описание последовательности действий студента («сценарий изучения дисциплины»)*

Рекомендуется следующим образом организовать работу, необходимую для изучения дисциплины:

1) написание конспекта лекций: основные положения, выводы, формулировки, обобщения фиксировать кратко, схематично и последовательно, а также помечать важные мысли, выделять ключевые слова, термины;

2) подготовка к практическим занятиям и лабораторным работам: необходимо изучить рекомендованные преподавателем источники (основную и дополнительную литературу, Интернетресурсы) и выполнить подготовительные задания;

3) при изучении дисциплины очень полезно самостоятельно изучать материал, который еще не прочитан на лекции, не применялся на практическом занятии (тогда лекция будет понятнее). Однако легче при изучении дисциплины следовать изложению материала на лекции.

Для понимания материала и качественного его усвоения рекомендуется такая последовательность действий:

- после лекции и окончания учебных занятий, при подготовке к занятиям следующего дня нужно сначала просмотреть и обдумать текст прослушанной лекции;

- при подготовке к следующей лекции нужно просмотреть текст предыдущей лекции;

- в течение периода времени между занятиями выбрать время для самостоятельной работы в библиотеке, проверить термины, понятия с помощью рекомендованной основной и дополнительной литературы, выписать толкования в тетрадь. Обозначить вопросы, термины, материал, который вызывает трудности, пометить и попытаться найти ответ в рекомендованной основной и дополнительной литературе. Если самостоятельно не удается разобраться в материале, необходимо сформулировать вопрос и задать преподавателю на консультации, на практическом занятии.

### *9.3. Рекомендации по работе с литературой*

Теоретический материал курса становится более понятным, когда дополнительно к прослушиванию лекции и изучению конспекта изучается и дополнительная рекомендованная литература. Полезно использовать несколько источников по дисциплине. Рекомендуется после изучения очередного параграфа ответить на несколько простых вопросов по данной теме. Кроме того, очень полезно мысленно задать себе вопросы по изученной теме, попробовать ответить на них. Литературу по дисциплине рекомендуется изучать в библиотеке или с помощью сети Интернет.

## **10. ПЕРЕЧЕНЬ ИНФОРМАЦИОННЫХ ТЕХНОЛОГИЙ, ИСПОЛЬЗУЕМЫХ ПРИ ОСУЩЕСТВЛЕНИИ ОБРАЗОВАТЕЛЬНОГО ПРОЦЕССА ПО ДИСЦИПЛИНЕ, ВКЛЮЧАЯ ПЕРЕЧЕНЬ ПРОГРАММНОГО ОБЕСПЕЧЕНИЯ И ИНФОРМАЦИОННЫХ СПРАВОЧ-НЫХ СИСТЕМ**

В рамках реализации образовательной программы при проведении занятий по дисциплине используются следующие информационные технологии:

- удаленные информационные коммуникации между студентами и преподавателем, ведущим лекционные и практические занятия, посредством электронной почты, позволяющие осуществлять оперативный контроль графика выполнения и содержания контрольных заданий, решение организационных вопросов, удаленное консультирование;

- поиск актуальной информации для выполнения самостоятельной работы и контрольных заданий;

- доступ к информационным справочным системам.

#### *Перечень лицензионного программного обеспечения:*

- $\equiv$ операционная система Windows;
- $\overline{\phantom{0}}$ Kaspersky Endpoint Security;
- LibreOffice, лиценция LGPLv3.  $\overline{\phantom{0}}$

#### *Перечень профессиональных баз данных и информационных справочных систем:*

Справочная правовая система «Консультант Плюс» [Электронный ресурс]. – Режим доступа: доступ из корпоративной сети РГРТУ – свободный.

## **11. ОПИСАНИЕ МАТЕРИАЛЬНО-ТЕХНИЧЕСКОЙ БАЗЫ, НЕОБХОДИМОЙ ДЛЯ ОСУЩЕСТВЛЕНИЯ ОБРАЗОВАТЕЛЬНОГО ПРОЦЕССА ПО ДИСЦИПЛИНЕ**

Для освоения дисциплины необходимы следующие материально-технические ресурсы:

1. аудитория для проведения лекционных занятий, групповых и индивидуальных консультаций, текущего контроля и промежуточной аттестации, оборудованная маркерной (меловой) доской, средствами отображения презентаций (мультимедийный проектор, экран, компьютер/ноутбук, лицензионное или свободно-распространяемое программное обеспечение).

2. компьютерный класс для проведения практических занятий, лабораторных работ и самостоятельной работы, оснащенный индивидуальной компьютерной техникой с подключением к локальной вычислительной сети и сети Интернет.

3. аудитории должны иметь достаточное количество посадочных мест, соответствовать необходимым противопожарным нормам и санитарно-гигиеническим требованиям.

Программу составил к.т.н., доцент кафедры «Вычислительная и прикладная математика»

 $\frac{l l \ell \mu \mu \nu \ell \ell \rho}{(no\text{mucle})}$  B.B. Маркова

Программа обсуждена и одобрена на заседании кафедры высшей математики, Протокол № 10 от  $\frac{1}{8}30$   $\frac{1}{9}$   $\frac{1}{9}$   $\frac{2018 \text{ r}}{2018 \text{ r}}$ 

Заведующий кафедрой «Вычислительная и прикладная математика», д.т.н., профессор А.Н. Пылькин (подпись)

ПРИЛОЖЕНИЕ

## МИНИСТЕРСТВО ОБРАЗОВАНИЯ И НАУКИ РОССИЙСКОЙ ФЕДЕРАЦИИ

## ФЕДЕРАЛЬНОЕ ГОСУДАРСТВЕННОЕ БЮДЖЕТНОЕ ОБРАЗОВАТЕЛЬНОЕ УЧРЕЖДЕНИЕ ВЫСШЕГО ОБРАЗОВАНИЯ «РЯЗАНСКИЙ ГОСУДАРСТВЕННЫЙ РАДИОТЕХНИЧЕСКИЙ УНИВЕРСИТЕТ»

Кафедра «Вычислительная и прикладная математика»

# **ОЦЕНОЧНЫЕ МАТЕРИАЛЫ ПО ДИСЦИПЛИНЕ**

## **Б1.2.Б.02 «Информационные системы в экономике»**

Направление подготовки 38.05.01 Экономическая безопасность

ОПОП – Экономико-правовое обеспечение экономической безопасности

Квалификация выпускника – экономист

Формы обучения – очная

Рязань 2018

## 1. ОБЩИЕ ПОЛОЖЕНИЯ

Оценочные материалы - это совокупность учебно-методических материалов (контрольных заданий, описаний форм и процедур проверки), предназначенных для оценки качества освоения обучающимися данной дисциплины как части ОПОП.

Цель - оценить соответствие знаний, умений и владений, приобретенных обучающимся в процессе изучения дисциплины, целям и требованиям ОПОП.

Основная задача - обеспечить оценку уровня сформированности общекультурных, общепрофессиональных и профессиональных компетенций.

Контроль знаний обучающихся проводится в форме промежуточной аттестации.

Промежуточная аттестация проводится в форме экзамена. Форма проведения экзамена письменный опрос по теоретическим вопросам и выполнение практических заданий.

#### 2. ОПИСАНИЕ ПОКАЗАТЕЛЕЙ И КРИТЕРИЕВ ОЦЕНИВАНИЯ КОМПЕТЕНЦИЙ

Сформированность каждой компетенции в рамках освоения данной дисциплины оценивается по трехуровневой шкале:

1) пороговый уровень является обязательным для всех обучающихся по завершении освоения дисциплины;

2) продвинутый уровень характеризуется превышением минимальных характеристик сформированности компетенций по завершении освоения дисциплины;

3) эталонный уровень характеризуется максимально возможной выраженностью компетенций и является важным качественным ориентиром для самосовершенствования.

#### Уровень освоения компетенций, формируемых дисциплиной:

#### Критерии оценки на экзамене

а) описание критериев и шкалы оценивания теоретического вопроса:

На экзамен выносится два теоретических вопроса. Максимально обучающийся может набрать 30 баллов.

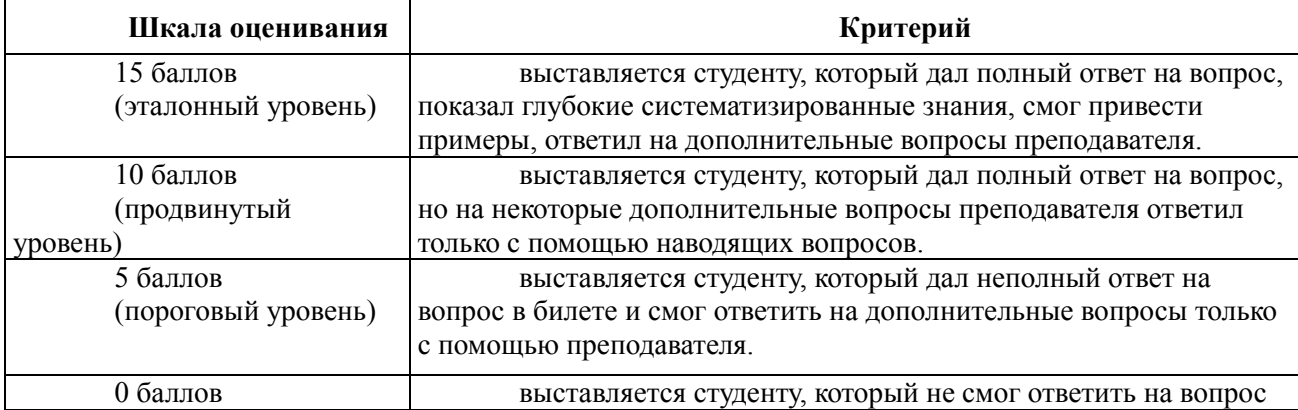

б) описание критериев и шкалы оиенивания тестирования:

На экзамен выносится 15 тестовых вопросов. Максимально обучающийся может набрать 45 баллов.

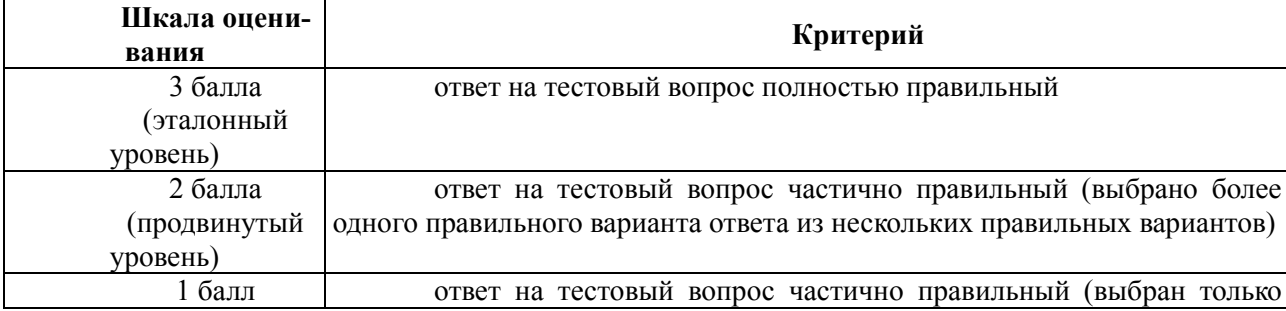

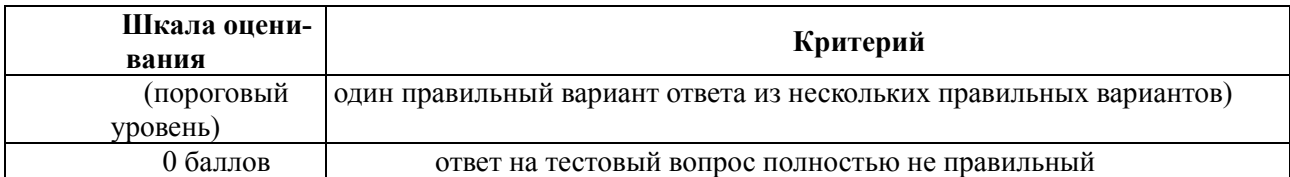

*в) описание критериев и шкалы оценивания практического задания* 

На экзамен выносится одно практическое задание. Максимально обучающийся может набрать 25 баллов.

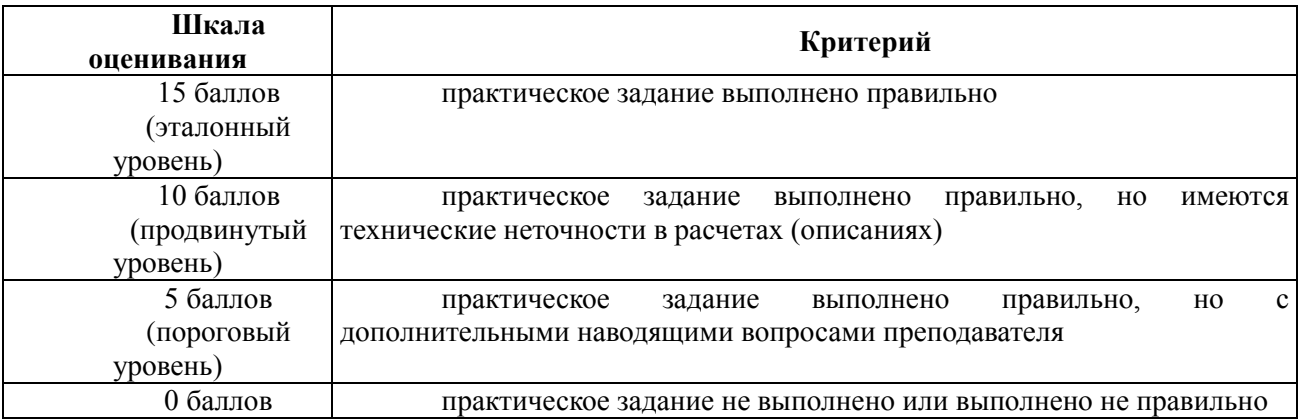

Итоговый суммарный балл обучающегося, полученный при прохождении промежуточной аттестации, переводится в традиционную систему оценок в соответствии со следующей шкалой:

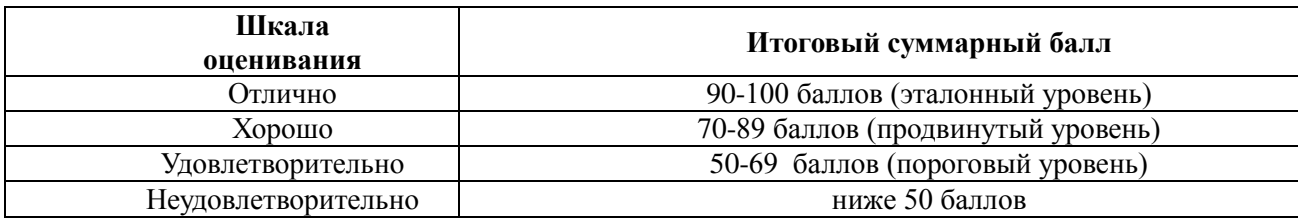

Оценка «отлично» выставляется студенту, который набрал 90-100 баллов. Оценка «хорошо» выставляется студенту, который набрал от 70 до 89 баллов. Оценка «удовлетворительно» » выставляется студенту, который набрал от 50 до 69 баллов. Обязательным условием является выполнение всех предусмотренных в течение семестра лабораторных работ.

Оценка «неудовлетворительно» выставляется студенту, который набрал в сумме менее 50 баллов или не выполнил всех предусмотренных в течение семестра контрольных работ.

*Критерии оценки на зачете*

*а) описание критериев и шкалы оценивания тестирования:*

На зачет выносится 15 тестовых вопросов. Максимально обучающийся может набрать 75 баллов.

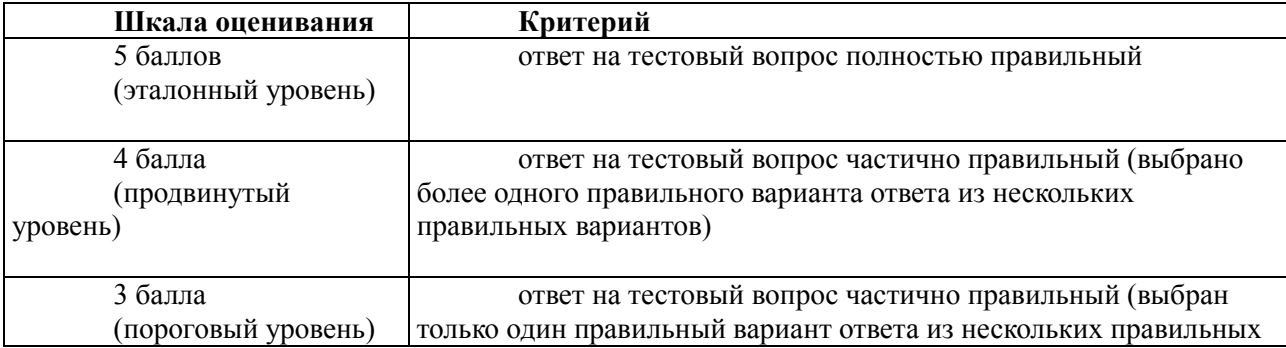

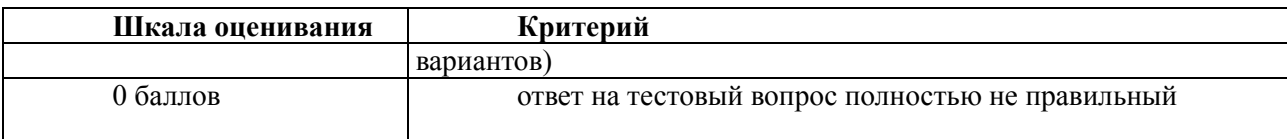

*б) описание критериев и шкалы оценивания практического задания* 

На зачет выносится одно практическое задание. Максимально обучающийся может набрать 25 баллов.

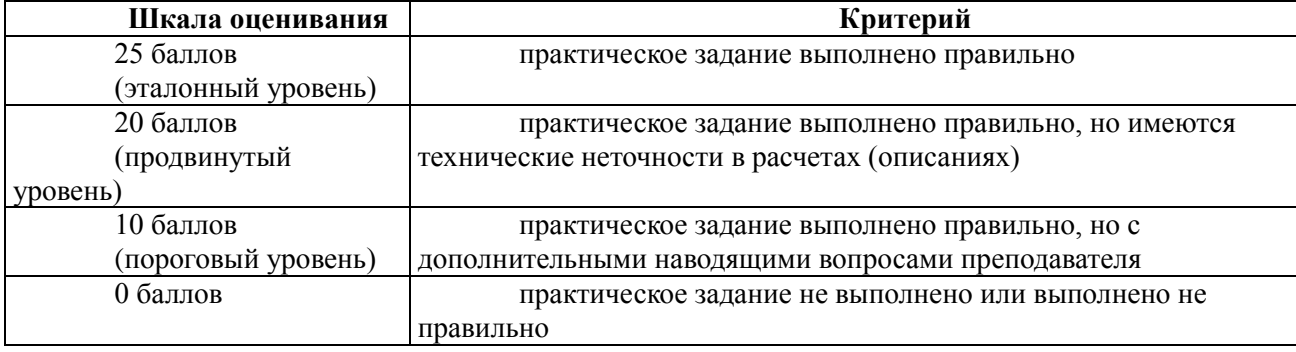

Итоговый суммарный балл обучающегося, полученный при прохождении промежуточной аттестации, переводится в традиционную форму по системе «зачтено» / «не зачтено» в соответствии со следующей шкалой:

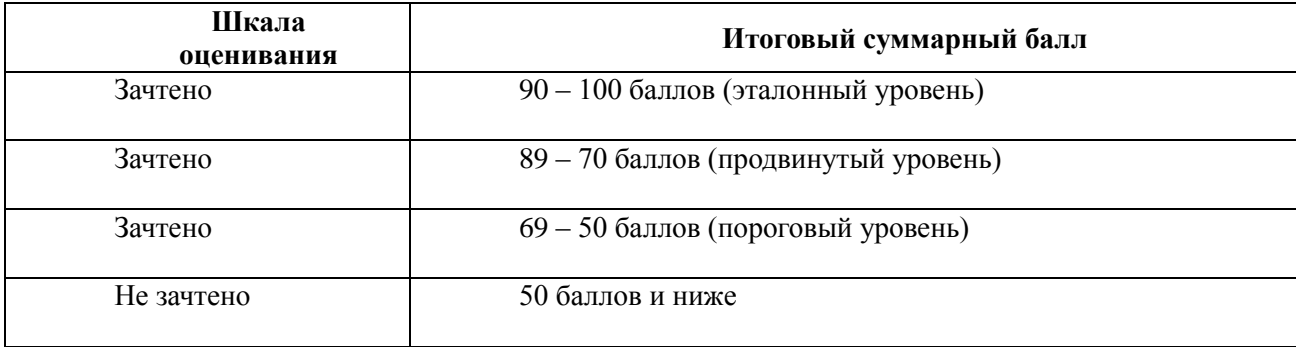

## **3. ПАСПОРТ ОЦЕНОЧНЫХ МАТЕРИАЛОВ ПО ДИСЦИПЛИНЕ (МОДУЛЮ)**

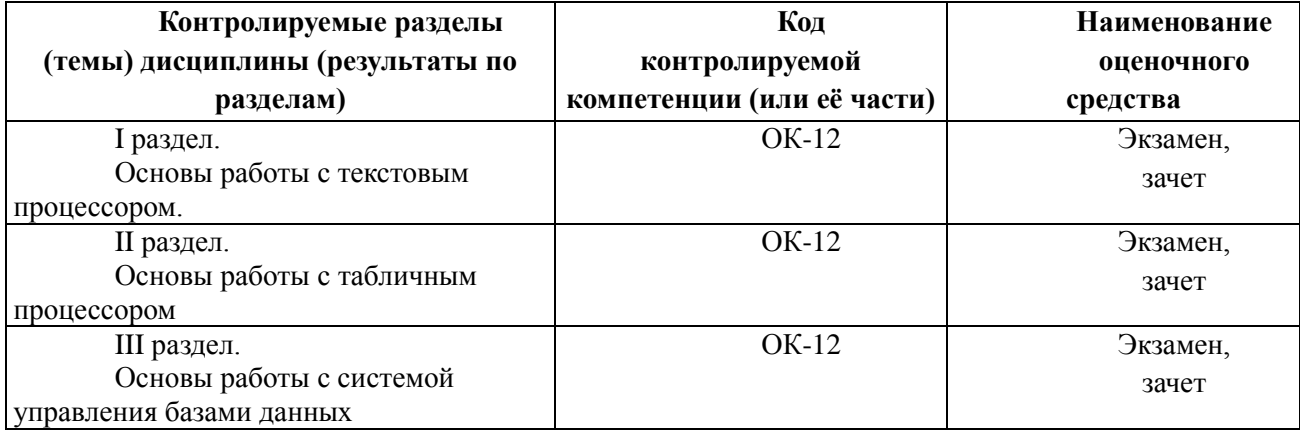

## **4. ТИПОВЫЕ КОНТРОЛЬНЫЕ ЗАДАНИЯ ИЛИ ИНЫЕ МАТЕРИАЛЫ**

## 4.1. Промежуточная аттестация (экзамен, зачет)

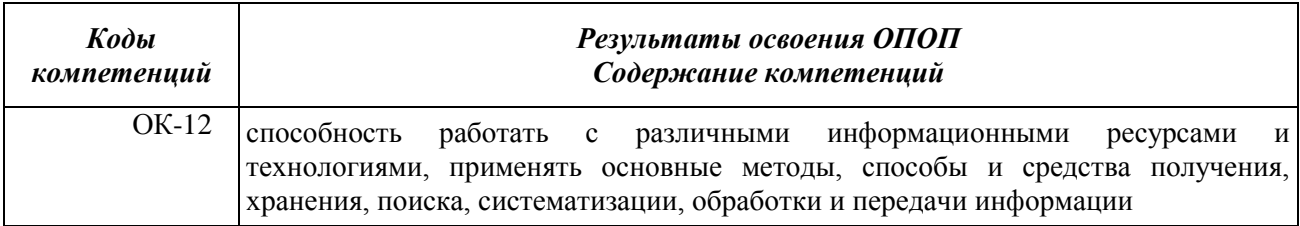

### а) типовые тестовые вопросы:

### 1. В основе информационной системы лежит:

- а) среда хранения и доступа к данным
- b) вычислительная мощность компьютера
- с) компьютерная сеть для передачи данных
- d) методы обработки информации

### 2. Информационные системы ориентированы на:

- а) конечного пользователя, не обладающего высокой квалификацией
- **b**) программиста
- с) специалиста в области СУБД
- d) руководителя предприятия

### 3. Неотъемлемой частью любой информационной системы является:

- а) база данных
- b) программа созданная в среде разработки Delphi
- с) возможность передавать информацию через Интернет
- d) программа, созданная с помощью языка программирования высокого уровня

#### 4. В настоящее время наиболее широко распространены системы управления базами

#### данных:

- а) реляционные
- **b**) иерархические
- с) сетевые
- d) объектно-ориентированные

#### 5. Более современными являются системы управления базами данных

- а) постреляционные
- **b**) иерархические
- с) сетевые
- d) реляцонные

### 6. Традиционным методом организации информационных систем является

- а) архитектура клиент-сервер
- b) архитектура клиент-клиент
- с) архитектура сервер- сервер
- d) размещение всей информации на одном компьютере

### 7. Первым шагом в проектировании ИС является

- а) формальное описание предметной области
- b) построение полных и непротиворечивых моделей ИС
- с) выбор языка программирования
- d) разработка интерфейса ИС

### 8. Модели ИС описываются, как правило, с использованием

- a) языка UML
- b) Delphi
- с) СУБД

d) языка программирования высокого уровня

## 9. Microsoft.Net является

- а) платформой
- b) языком программирования
- с) системой управления базами данных
- d) прикладной программой

## 10. По масштабу ИС подразделяются на:

- а) одиночные, групповые, корпоративные
- b) малые, большие
- с) сложные, простые
- d) объектно- ориентированные и прочие

### 11. По сфере применения ИС подразделяются на:

- а) системы обработки транзакций
- b) системы поддержки принятия решений
- с) системы для проведения сложных математических вычислений
- d) экономические системы

### 12. По сфере применения ИС подразделяются на:

- а) информационно-справочные
- b) офисные
- с) экономические
- d) прикладные

### 13. Транзакция - это:

- а) передача данных
- b) обработка данных
- с) совокупность операций
- d) преобразование данных

### 14. Составление сметы и бюлжета проекта, определение потребности в ресурсах, разработка календарных планов и графиков работ относятся к фазе:

- а) подготовки технического предложения
- **b**) концептуальной
- с) проектирования
- d) разработки

## 15. Наиболее часто на начальных фазах разработки ИС лопускаются следующие

#### ошибки

- а) ошибки в определении интересов заказчика
- b) неправильный выбор языка программирования
- с) неправильный выбор СУБД
- d) неправильный подбор программистов

## б) типовые практические задания:

### Залание 1.

Постройте ER-диаграмму для следующей предметной области:

«Заказчик может купить несколько автомобилей. Автомобиль может быть куплен только одним заказчиком. Есть автомобили, которые в настоящий момент никем не куплены.»

Укажите степень связи и класс принадлежности обеих сущностей.

## Залание 2.

Для предметной области, описанной ниже, по ER-диаграмме постройте предварительные отношения и укажите первичные ключи:

«Заказчик может купить несколько автомобилей. Автомобиль может быть куплен только

одним заказчиком. Есть автомобили, которые в настоящий момент никем не куплены.»

## **Задание 3.**

Запишите выражение, которое необходимо применить в фильтре «Осуществите выборку всех автомобилей Toyota с годом выпуска более 2007» для таблицы Автомобили с полями: Код автомобиля, Марка, Цвет, Год выпуска.

## **Задание 4.**

1. Составьте запрос на учеников группы 101, у которых оценка по курсу «Освоение базы Access» 4 или 5.

2. Составьте запрос на учеников групп 102 и 103, которые имеют оценки по курсам «Освоение программы Word» и «Освоение программы Excel» 4 или 5.

3. Постройте запрос на обновление. Нужно исправить значения полей в таблице Список — заменить номер курса на соответствующее слово: 1 на Первый, 2 на Второй, 3 на Третий, 4 на Последний.

## **Задание 5.**

Укажите сколько в следующей записи содержится отношений и атрибутов? Кинотеатр (<Код кинотеатра>, <Название>, <Адрес>, <Телефон>), Кинофильм (<Код кинофильма>, <Название>).